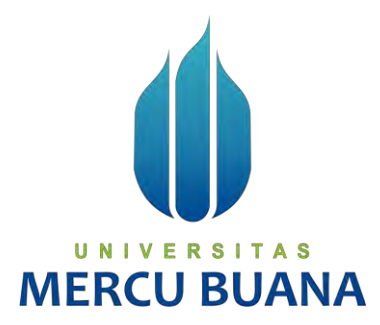

#### **APLIKASI MONITORING KOMPLAIN GANGGUAN PENYEDIA LAYANAN INTERNET (STUDI KASUS : INDIHOME PASAR BARU TANGERANG)**

I MADE WILLY PRASETYA H

U N | 14818110023 | T A S **MERCU BUANA** 

**PROGRAM STUDI SISTEM INFORMASI FAKULTAS ILMU KOMPUTER UNIVERSITAS MERCU BUANA JAKARTA 2023**

https://lib.mercubuana.ac.id

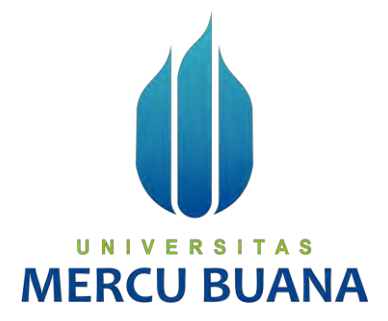

#### **APLIKASI MONITORING KOMPLAIN GANGGUAN PENYEDIA LAYANAN INTERNET (STUDI KASUS : INDIHOME PASAR BARU TANGERANG)**

*Laporan Tugas Akhir*

Diajukan Untuk Melengkapi Salah Satu Syarat Memperoleh Gelar

Sarjana Komputer

N I  $V$   $E$   $R$   $S$ <br>Oleh: TAS DE WILLY PRA

41818110023

PROGRAM STUDI SISTEM INFORMASI FAKULTAS ILMUKOMPUTER UNIVERSITAS MERCU BUANA JAKARTA

2023

i https://lib.mercubuana.ac.id

#### **LEMBAR PERNYATAAN ORISINALITAS**

Yang bertanda tangan dibawah ini: : 41818110023 **NIM** Nama : I Made Willy Prasetya H Judul Tugas Akhir: APLIKASI MONITORING KOMPLAIN GANGGUAN PENYEDIA LAYANAN INTERNET (STUDI KASUS: INDIHOME PASAR **BARU TANGERANG)** 

Menyatakan bahwa Laporan Tugas Akhir saya adalah hasil karya sendiri dan bukan plagiat. Apabila ternyata ditemukan didalam laporan Tugas Akhir saya terdapat unsur plagiat, maka saya siap untuk mendapatkan sanksi akademik yang terkait dengan hal tersebut.

Jakarta, 21 Februari 2023

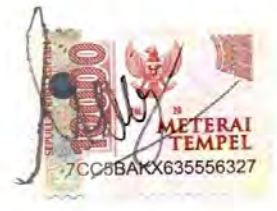

I Made Willy Prasetya H

# UNIVERSITAS<br>MERCU BUANA

#### SURAT PERNYATAAN PERSETUJUAN PUBLIKASI TUGAS AKHIR

Sebagai mahasiswa Universitas Mercu Buana, saya yang bertanda tangan di bawah ini:

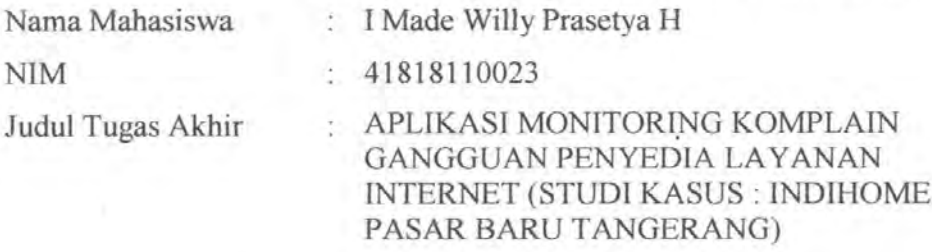

Dengan ini memberikan izin dan menyetujui untuk memberikan kepada Universitas Mercu Buana Hak Bebas Royalti Noneksklusif (None-exclusive Royalty Free Right) atas karya ilmiah saya yang berjudul diatas beserta perangkat yang ada (jika diperlukan).

Dengan Hak Bebas Royalti/Noneksklusif ini Universitas Mercu Buana berhak menyimpan, mengalihmedia/formatkan, mengelola dalam bentuk pangkalan data (database), merawat dan mempublikasikan tugas akhir saya.

Selain itu, demi pengembangan ilmu pengetahuan di lingkungan Universitas Mercu Buana, saya memberikan izin kepada Peneliti di Lab Riset Fakultas Ilmu Komputer, Universitas Mercu Buana untuk menggunakan dan mengembangkan hasil riset yang ada dalam tugas akhir untuk kepentingan riset dan publikasi selama tetap mencantumkan nama saya sebagai penulis/pencipta dan sebagai pemilik Hak Cipta.

Demikian pernyataan ini saya buat dengan sebenarnya.

Jakarta, 21 Februari 2023

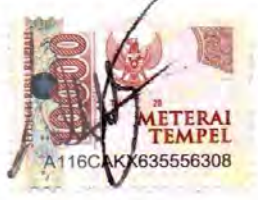

I Made Willy Prasetya H

## UNIVERSI **MERCU BUANA**

#### **LEMBAR PENGESAHAN**

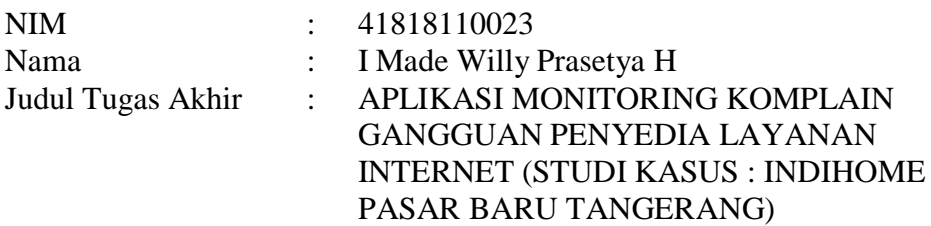

Tugas Akhir ini telah diperiksa dan disidangkan sebagai salah satu persyaratan untuk memperoleh gelar Sarjana pada Program Studi Sistem Informasi, Fakultas Ilmu Komputer, Fakultas Ilmu Komputer, Universitas Mercu Buana.

Jakarta, 31 Januari 2023

Menyetujui,

Pembimbing Nurullah Husufa, ST, MMSI

- Penguji 1 Anita Ratnasari S.Kom., M.Kom
- Penguji 2 Nia Rahma Kurnianda, S.Kom, M.Kom
- Penguji 3 Yunita Sartika Sari, S.Kom, M.Kom

Mengetahui,

#### UN S. IERCI

**(Dr. Puji Rahayu., M.Kom) (Dr. Ruci Meiyanti, M.Kom) Sek. Prodi Sistem Informasi KaProdi Sistem Informasi**

#### **ABSTRAK**

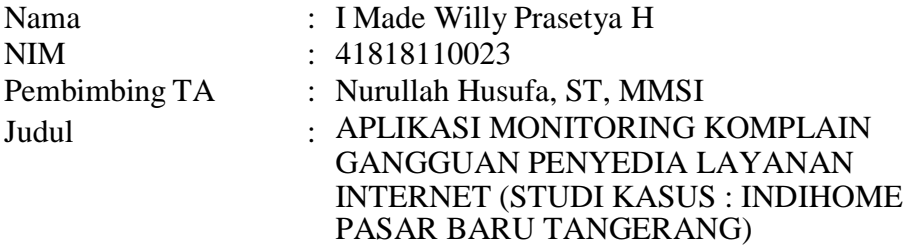

Perkembangan sistem informasi dan teknologi mempengaruhi berbagai bidang,diantaranya jasa internet yaitu indihome. Indihome Pasar Baru Tangerang memiliki beberapa unit kerja, salah satunya unit Assurance. Unit Assurance dalam melakukan tugasnya masih memiliki kendala diantaranya pengelolaan data masih manual dan tidak terintegrasi dengan telegram yang membantu pengoprasian secara otomatis, sehingga menghambat dalam proses pendistribusian tiket gangguan. Proses pendistribusian tiket gangguan juga masih dilakukan secara manual menggunakan cara copy paste. Bahasa pemrograman PHP dengan Framework Codeigniter serta MySQL yang dijalankan pada Xampp digunakan untuk mengembangkan aplikasi.Metode Waterfall digunakan untuk merancang pengembangan aplikasi. Sistem yang dikembangkan dengan fungsi-fungsi seperti Add Data Datin, Add Data Non Datin, Close Data Datin, Close Data Non Datin, dan bot telegram membantu pengguna sistem dalam melakukan proses monitoring komplain dan pendistribusian tiket gangguan.

#### UNIVERSITAS

Kata kunci: Web Monitoring Komplain, Internet Service Provider, Ticket Gangguan, Telegram Bot

#### **ABSTRACT**

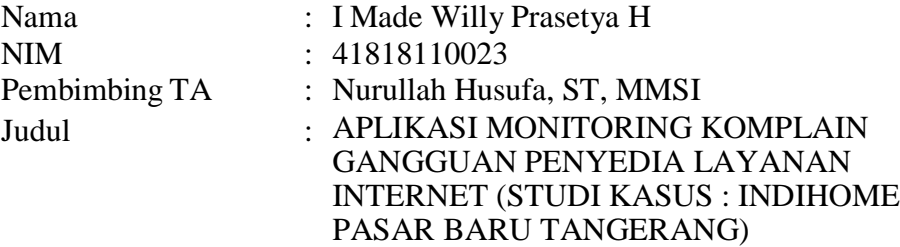

The development of information systems and technology affects various fields, including internet services, namely indihome. Indihome Pasar Baru Tangerang has several work units, one of which is the Assurance unit. The Assurance Unit still has problems in carrying out its duties, including data management which is still manual and not integrated with Telegram which helps the operation automatically, thus hindering the process of distributing trouble tickets. The process of distributing trouble tickets is also still done manually using the copy paste method. The PHP programming language with the Codeigniter Framework and MySQL which run on Xampp is used to develop applications. The Waterfall method is used to design application development. The system developed with functions such as Add Data Datin, Add Data Non Datin, Close Data Datin, Close Data Non Datin, and telegram bots help system users in monitoring complaints and distributing trouble tickets..

Key Word: Web Monitoring Complaint, *Internet Service Provider*, Interference *Ticket*, *Telegram Bot*

**MERCU BUANA** 

#### **KATA PENGANTAR**

Puji syukur kita panjatkan kepada Tuhan Yang Maha Esa yang telah memberikan segala nikmat dan karunia-Nya sehingga Laporan Tugas Akhir ini dapat diselesaikan dengan baik.

Kelancaran penulisan Laporan Tugas Akhir ini tentunya tidak terlepas dari dukungan, bantuan, serta sumbangan pikiran dari berbagai pihak. Oleh karena itu dalam kesempatan ini penulis ingin memberikan ucapan terima kasih kepada:

- 1. Ibu Nurullah Husufa, ST, MMSI, selaku dosen pembimbing Tugas Akhir.
- 2. Bapak dan Ibu Dosen Universitas Mercu Buana yang telah berjasa memberikan ilmunya kepada penulis selama ini.
- 3. Ibu, Ayah, dan adik tercinta yang tidak ada hentinya dalam memberikan doa dan dukungan, serta kasih sayang kepada penulis.
- 4. Calon istri saya yang selalu memberi semangat dan dukungan yang tidak terhingga.

Akhir kata dengan segala kerendahan hati penulis memohon maaf yang sebesarbesarnya atas segala kekurangan dan keterbatasan dalam penulisan ini. Penulis mengharapkan Laporan Proposal Skripsi ini dapat memberikan manfaat bagi pihakpihak yang berkepentingan.

### UNIVERSITAS **MERCU BUANA**

Tangerang, 10 Januari 2023

Penulis

#### **DAFTAR PUSTAKA**

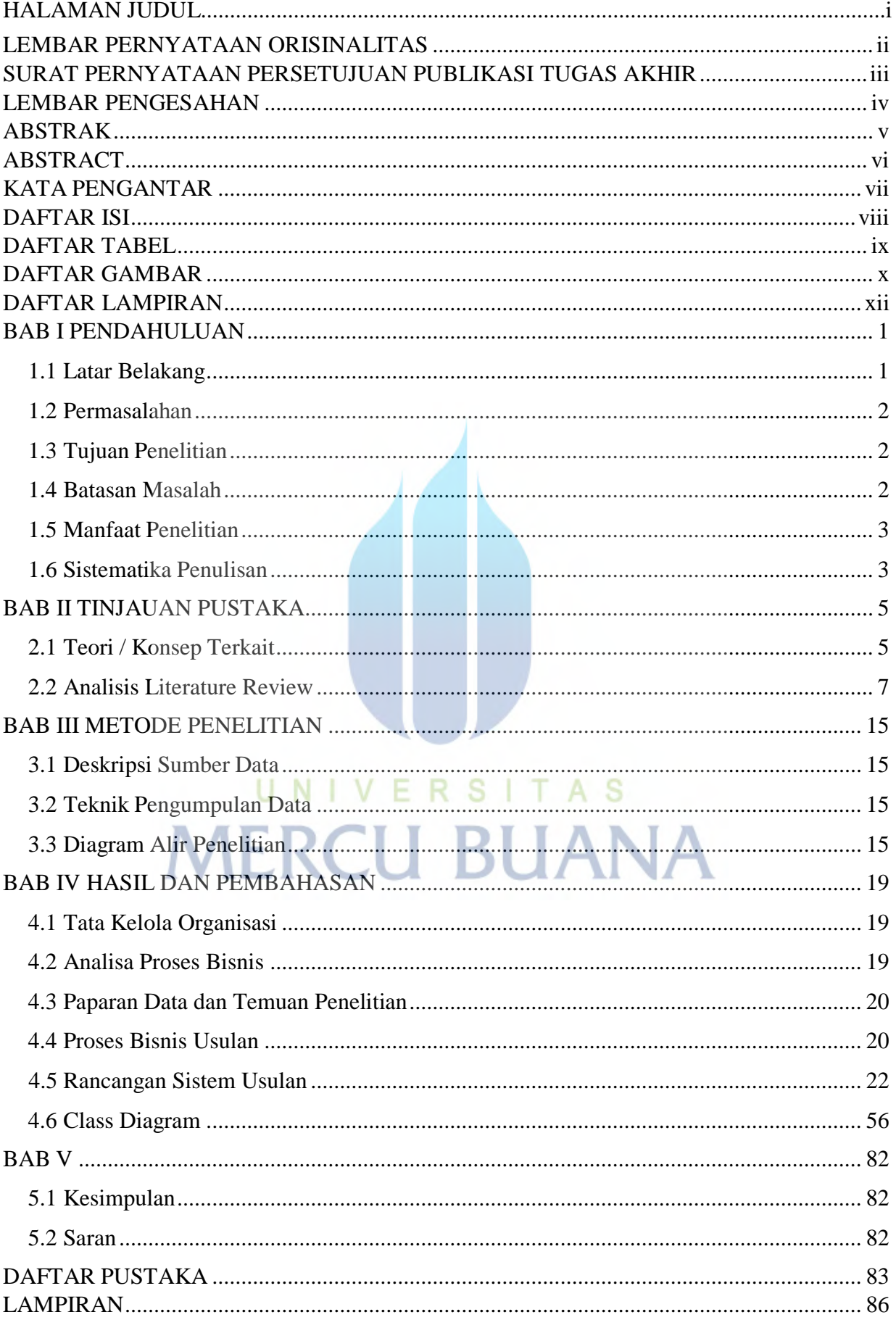

#### **DAFTAR TABEL**

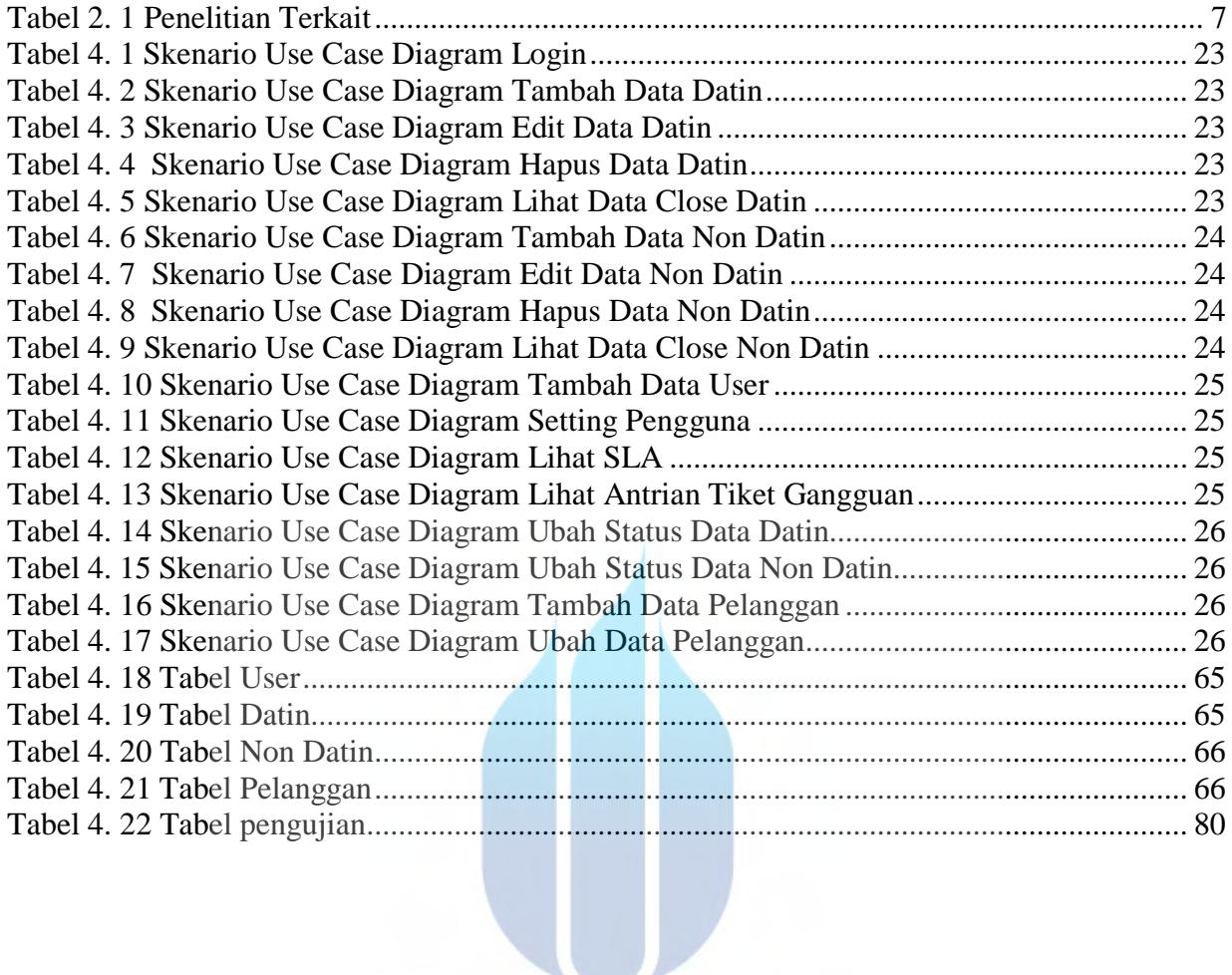

# UNIVERSITAS<br>MERCU BUANA

#### **DAFTAR GAMBAR**

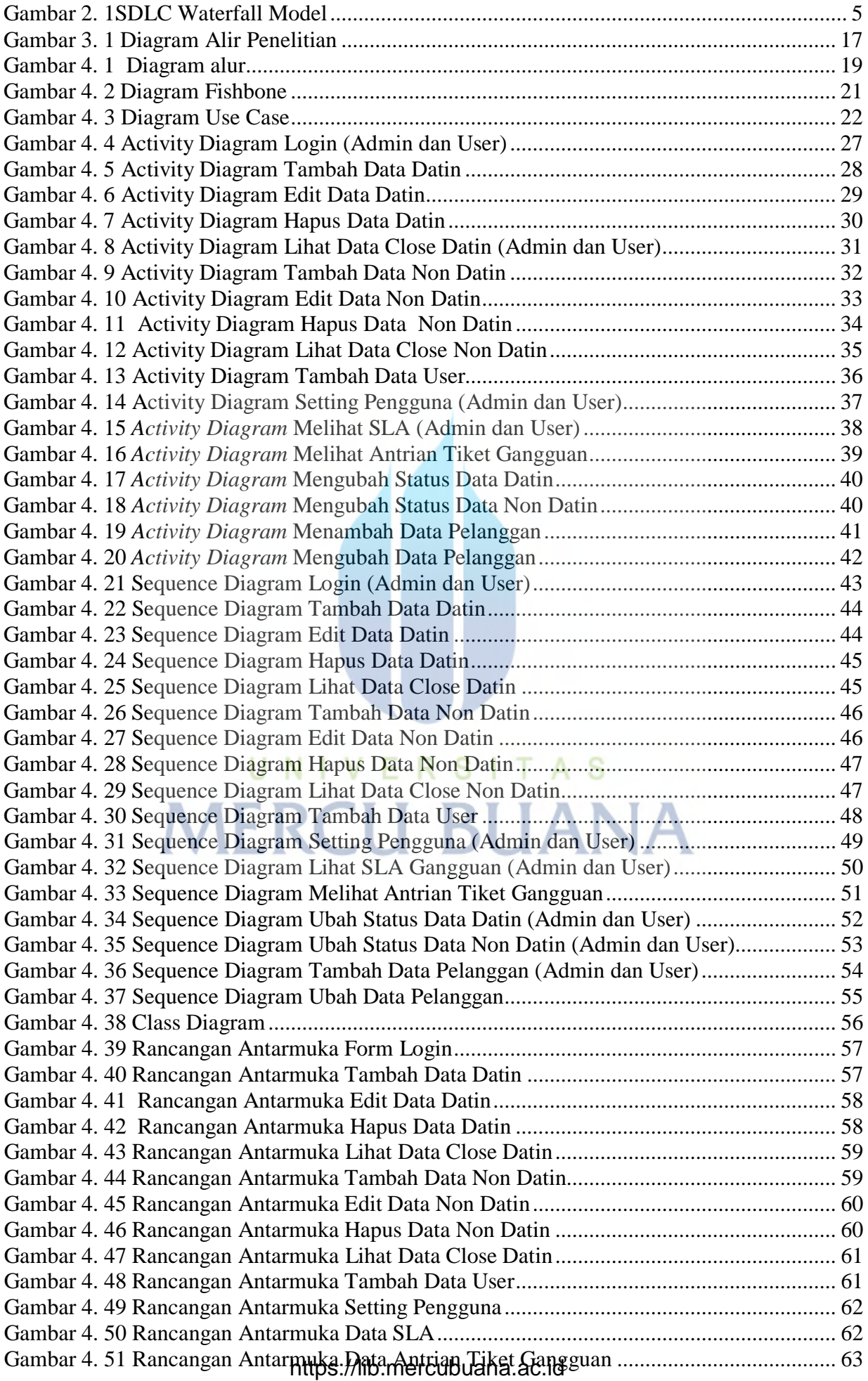

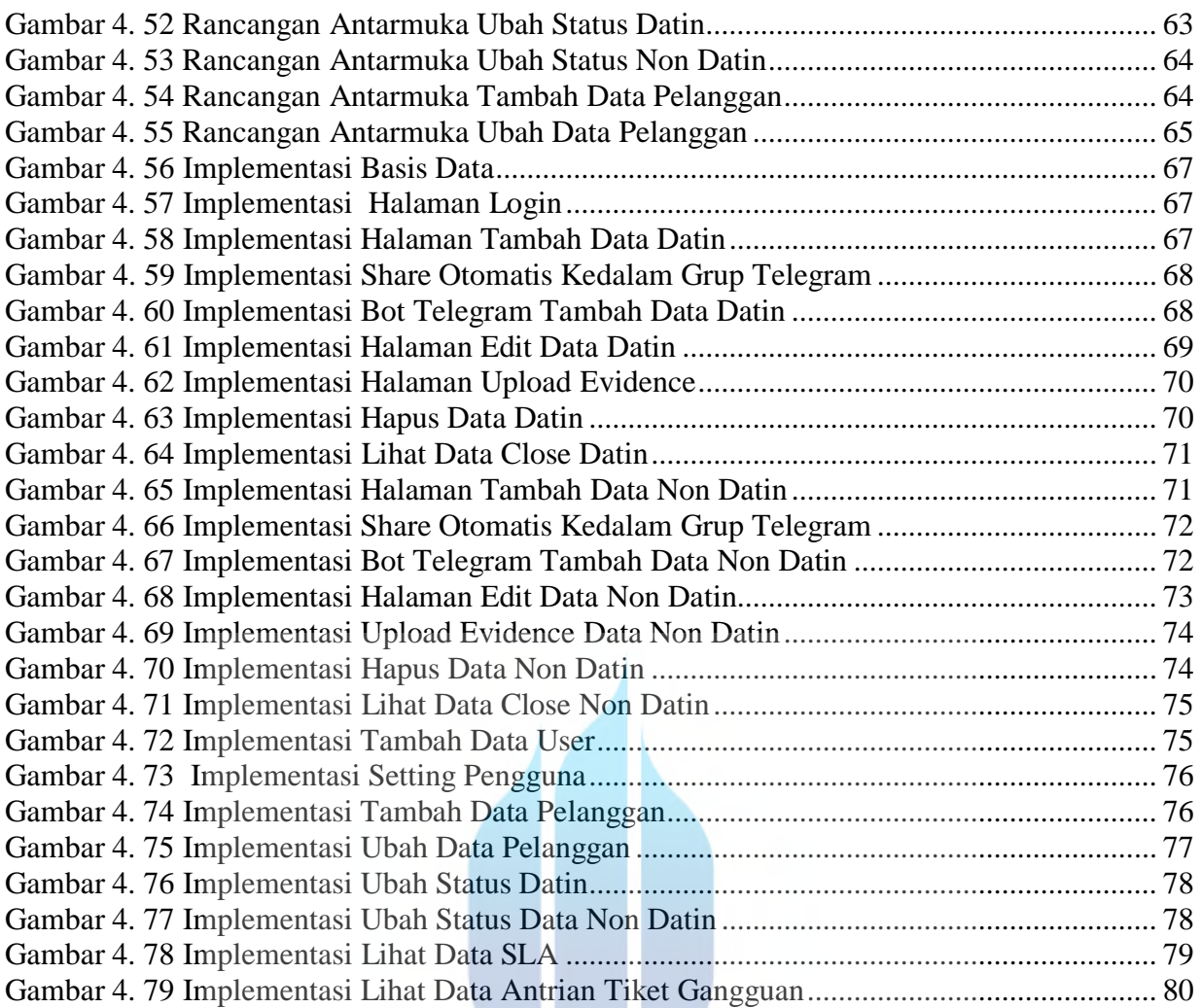

## UNIVERSITAS **MERCU BUANA**

W

#### **DAFTAR LAMPIRAN**

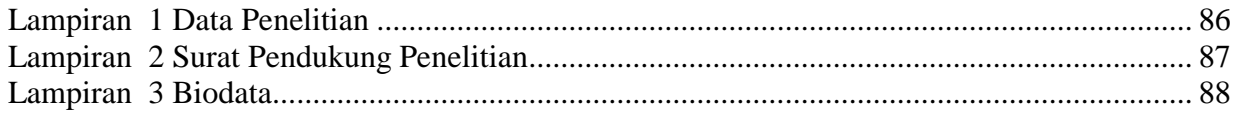

# UNIVERSITAS<br>MERCU BUANA